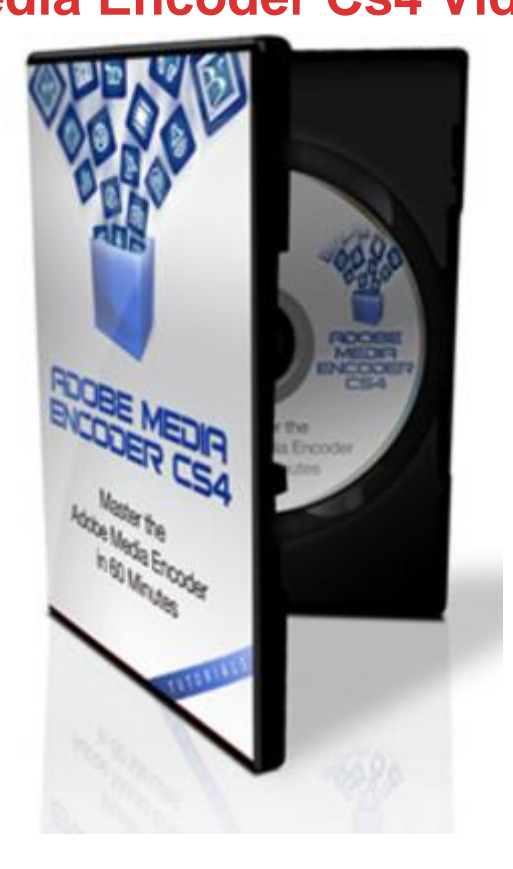

## [DOWNLOAD HERE](http://downloadpdfs.net/getfile.php?prd=9324303)

How To Use Adobe Media Encoder Boo[sts Your Video Success -](http://downloadpdfs.net/getfile.php?prd=9324303) Helping You Create Outstanding Videos In No Time! Inside Secrets to Creating Outstanding Video Discover How The Experts Produce Easy To View Video Content And HOW YOU CAN TOO! Adobe Media Encoder CS4 Video Series Video 1 Introduction View a basic overview of Adobe Media Encoder CS4, covering the content for the rest of the tutorial series. Video 2 The Basics of Audio & Video Encoding Uncover the details of digital video formatting and compression. This video covers definitions and explanations of common video encoding terms such as frame rate, bit rate, and aspect ratio. Video 3 Media Formats & Codecs In this video the definitions and an overview of common video formats is provided, as well as an overall explanation of codecs, what they are and how they work. Video 4 Getting Familiar With the Interface In this video, I'll cover a basic walkthrough of the interface including the export queue window, the export settings window, and the buttons and functions associated with each. Video 5 Settings & Preferences I'll cover an overview of Adobe Media Encoders settings and preferences as well as an explanation of the media cache. Video 6 Export Settings & Presets In this video, we'll go through the export configuration settings in Adobe

Existing Media This video contains a hands-on demonstration of converting an existing media file from one format to another. Video 8 Converting Premiere & After Effects Video 8 provides a walkthrough for converting both Premiere Pro sequences and After Effects compositions Video 9 Encoding Video for Flash During Video 9, I'll give you an overview of interframe codecs and a brief explanation of cue points and how they interact with Flash applications. I'll also provide a step-by-step walkthrough for configuring and encoding a video intended for use with Flash. Video 10 Encoding High-Definition Video In this video you'll see a basic overview of high-definition video, along with a walkthrough on how to encode video for high-definition playback. Video 11 Encoding Video for YouTube This video is created to ensure you have a basic understanding of how videos are processed by YouTube, along with a demonstration on how to configure and encode video intended for playback through YouTube. Video 12 Batch Video Encoding In Video 12 I'll covers batch processes and the various features provided by Adobe Media Encoder CS4 for batch video encoding. Tags: cs4

## DOWNLOAD HERE

## Similar manuals:

Adobe Bricks Drying In The Sun, Bolivia

[Adobe Bricks Drying](http://downloadpdfs.net/getfile.php?prd=9324303) In The Sun, Bolivia

[Adobe Cathedral In The Desert Village S](http://downloadpdfs.net/getfile.php?prd=2463960)an Pedro De Atacama, Chile, South America

[Abandoned Loam Or Adobe House In Th](http://downloadpdfs.net/getfile.php?prd=2467260)e Historic Town Centre Of Marib, Yemen, Arabian [Peninsula, The Middle East, Arabia](http://downloadpdfs.net/getfile.php?prd=2724338)

[Adobe House In A Mountain Village, Chile, South America](http://downloadpdfs.net/getfile.php?prd=3207770)

[Old Adobe House In Al Hamra, Oma](http://downloadpdfs.net/getfile.php?prd=3207770)n, Middle East

[Adobe Photoshop Elements 8: Maximum Performance: Un](http://downloadpdfs.net/getfile.php?prd=80453197)leash The Hidden Performance Of [Elements - Mark Galer](http://downloadpdfs.net/getfile.php?prd=102135261)

[DVD Authoring With Adobe Encore DVD: A Professional Guide To Creative DVD Production A](http://downloadpdfs.net/getfile.php?prd=109618081)nd [Adobe Integration - We](http://downloadpdfs.net/getfile.php?prd=109618081)s Howell

[The Business Of Media Distribution: Monetizing Film, TV And Video Content In An Online World -](http://downloadpdfs.net/getfile.php?prd=109618221) **[Jeff Ulin](http://downloadpdfs.net/getfile.php?prd=109618221)** 

## Adobe

[Adobe](http://downloadpdfs.net/getfile.php?prd=134381789)

[Adobe](http://downloadpdfs.net/getfile.php?prd=138015322)

[Adobe](http://downloadpdfs.net/getfile.php?prd=138015326) Photoshop CS2 For Photographers: A Professional Image Editor's Guide To The Creative [Use Of](http://downloadpdfs.net/getfile.php?prd=138015330) Photoshop For The Macintosh And PC - Martin Evening

[Adobe CS5.5 Master Collection](http://downloadpdfs.net/getfile.php?prd=158636857)

- [Total Training For Adobe Dreamweaver CS5: Essentials](http://downloadpdfs.net/getfile.php?prd=158636857)
- [Total Training For Adobe CS5 D](http://downloadpdfs.net/getfile.php?prd=184858446)esign: Workflow
- [Total Training For Adobe Acrobat X Pro: Essentials](http://downloadpdfs.net/getfile.php?prd=202871809)
- [Total Training For Adobe Illustrator CS5: Essenti](http://downloadpdfs.net/getfile.php?prd=202871833)als
- [Total Training For Adobe Flash CS5 Professional: E](http://downloadpdfs.net/getfile.php?prd=202871837)ssentials
- [Total Training For Adobe Photoshop CS5 Extended](http://downloadpdfs.net/getfile.php?prd=202871845): Essentials
- [Total Training For Adobe InDesign CS5: Essentials](http://downloadpdfs.net/getfile.php?prd=202871853)
- [Adobe Photoshop CS5 MultiLanguage With Keygen\(WORKING](http://downloadpdfs.net/getfile.php?prd=202871861))
- [Adobe Photoshop CS6 Lite Edition ACTIVATED](http://downloadpdfs.net/getfile.php?prd=202871865)
- [Adobe DreamWeaver 8 ACTIVATED Ready To Install](http://downloadpdfs.net/getfile.php?prd=205879126)
- [Adobe InDesign CS5 ACTIVATED Ready To Us](http://downloadpdfs.net/getfile.php?prd=207367002)e
- [Adobe Photoshop CS4 For Photographers: The Ultimate](http://downloadpdfs.net/getfile.php?prd=207391150) Workshop
- [Adobe Photoshop Elements 8 For Photographers](http://downloadpdfs.net/getfile.php?prd=207391198)
- EvaluaciÃ<sup>3</sup>n Del Comportamiento SÃ-smico E Influencia De La DirecciÃ<sup>3</sup>n Del Movimiento En MÃ<sup>3</sup>dulos De Adobe Reforzado Con Geomalla
- [Global Overview And A Closer Look Into Adobe S International Marketing Activity](http://downloadpdfs.net/getfile.php?prd=209357213)
- [Adobe Acrobat 9 PDF Bible](http://downloadpdfs.net/getfile.php?prd=209357213)
- [Adobe Acrobat X PDF Bible](http://downloadpdfs.net/getfile.php?prd=211284637)
- [Adobe AIR](http://downloadpdfs.net/getfile.php?prd=211589681)
- [Adobe Creative Suite 4 Des](http://downloadpdfs.net/getfile.php?prd=211589685)ign Premium Digital Classroom
- [Adobe Crea](http://downloadpdfs.net/getfile.php?prd=211589689)tive Suite 5 Bible

Adobe Photoshop CS6 Essentials

[Beginning Adobe AIR](http://downloadpdfs.net/getfile.php?prd=211589701)

[Professional Adobe Flex 3](http://downloadpdfs.net/getfile.php?prd=211589705)

[Teach Yourself VISUA](http://downloadpdfs.net/getfile.php?prd=211592389)LLY Adobe Photoshop CS3

[Adobe Premiere Elements](http://downloadpdfs.net/getfile.php?prd=211620617) For Dummies

[Adobe Creative Suite 5 Design Premium All-in-One](http://downloadpdfs.net/getfile.php?prd=211625501) For Dummies

[Adobe Flex 3.0 For Dummies](http://downloadpdfs.net/getfile.php?prd=211638709)

[7,300+ Presets For Adobe Lightroom \(2.7-4.0 Ver\) Mac/PC](http://downloadpdfs.net/getfile.php?prd=214367301)

[Adobe Acrobat 6 PDF For Du](http://downloadpdfs.net/getfile.php?prd=214367305)mmies

[Adobe Acrobat 8 PDF Bible](http://downloadpdfs.net/getfile.php?prd=214526666)

[Adobe Creative Suite 2 All-in-One D](http://downloadpdfs.net/getfile.php?prd=214560729)esk Reference For Dummies

[Adobe Creative Suite 3 Web](http://downloadpdfs.net/getfile.php?prd=214560733) Premium All-in-One Desk Reference For Dummies

[Adobe Creative Suite 6 Design And Web Premium Digital Classro](http://downloadpdfs.net/getfile.php?prd=214560737)om

[Adobe Creative Suite All-in-One Desk Reference For Dummies](http://downloadpdfs.net/getfile.php?prd=214560741)